## HOW TO SELL TO A DLL BUSINESS

When customer is purchasing as a DLL licensee, use the POS

Ask Customer for the license number and search by that

If there are issues finding this customer in the system with that number... call DLL customer service!

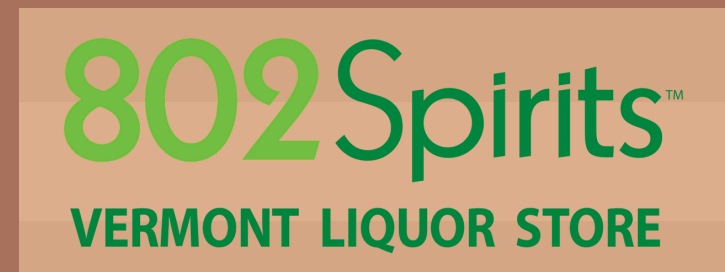

3.

2.

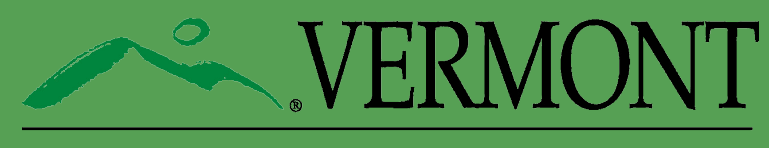

DEPARTMENT OF LIQUOR AND LOTTERY